# **Poster Printing - Mac Instructions**

## Microsoft PowerPoint

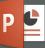

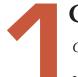

#### **CONFIRM SIZE**

Click File > Page Setup

If you're just starting the design, set the size to 48" x 35"

Otherwise, confirm that the poster is set to this standard size. You may need to re-scale some elements of your poster if not.

| Page Setup                      |         |
|---------------------------------|---------|
| Size                            |         |
| Slide sized for:                | Custom  |
| Width:                          | 48 in 🗘 |
| Height:                         | 35 in 🗘 |
| Orientation                     |         |
| Slides:                         |         |
| Notes, handouts & outlines:     |         |
| Header/Footer Options Cancel OK |         |

### **PRINT**

*Click File > Print...* 

In the **Printer** drop-down menu, select option B B) Print Standard Large Format Poster (48×35)

Check that the Presets drop-down menu is also set to option B (this should be automatic) and that the print preview appears to be correct. Please do not edit standard presets.

Click Print ...and walk to the release station next to the large format printer. You will need to log in with your normal Swarthmore credentials and confirm that you would like to send your job to the printer. Printing academic (class/conference) posters is free, no matter what the release station tells you. Posters advertising campus events should be sent to print services, accross from the Matchbox.

| B) Print Standard Large Format Poster (48x35) 📀                                                                                                    |
|----------------------------------------------------------------------------------------------------|
| B) Print Standard Large Format Poster (48x35) ᅌ                                                                                                    |
| 1                                                                                                    |
| All                                                                                                    |
|                                                                                                    |
|                                                                                                    |
|                                                                                                    |
|                                                                                                    |
|                                                                                                    |
|                                                                                                    |
|                                                                                                    |
|                                                                                                    |
| and the second second se |
|                                                                                                    |
|                                                                                                    |
| ✓< < 1 of 1 > >>                                                                                                    |
| Show Details Cancel Print                                                                                                    |
|                                                                                                    |